# wichealth

## **I in your Local Agency Implementing wichealth.org**

**Frequently Asked Questions**

This guide is designed to assist you as you implement wichealth.org in your local agency. The Frequently Asked Questions are divided into categories including: Background, Getting Started, Day-to-Day Management, and Miscellaneous. If you have additional questions beyond those answered below, please contact your Regional Nutrition Consultant.

### **Background**

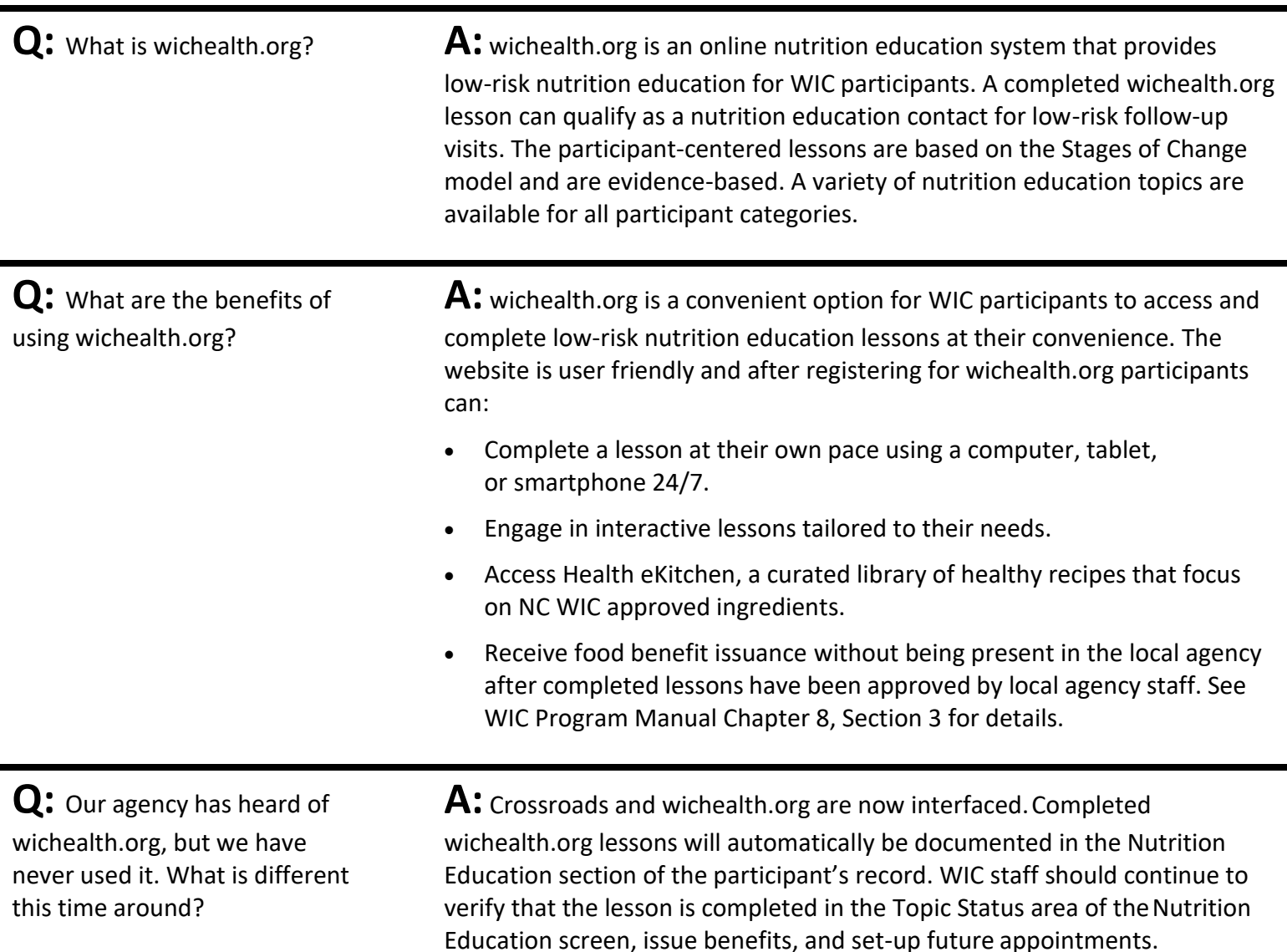

# **Getting Started**

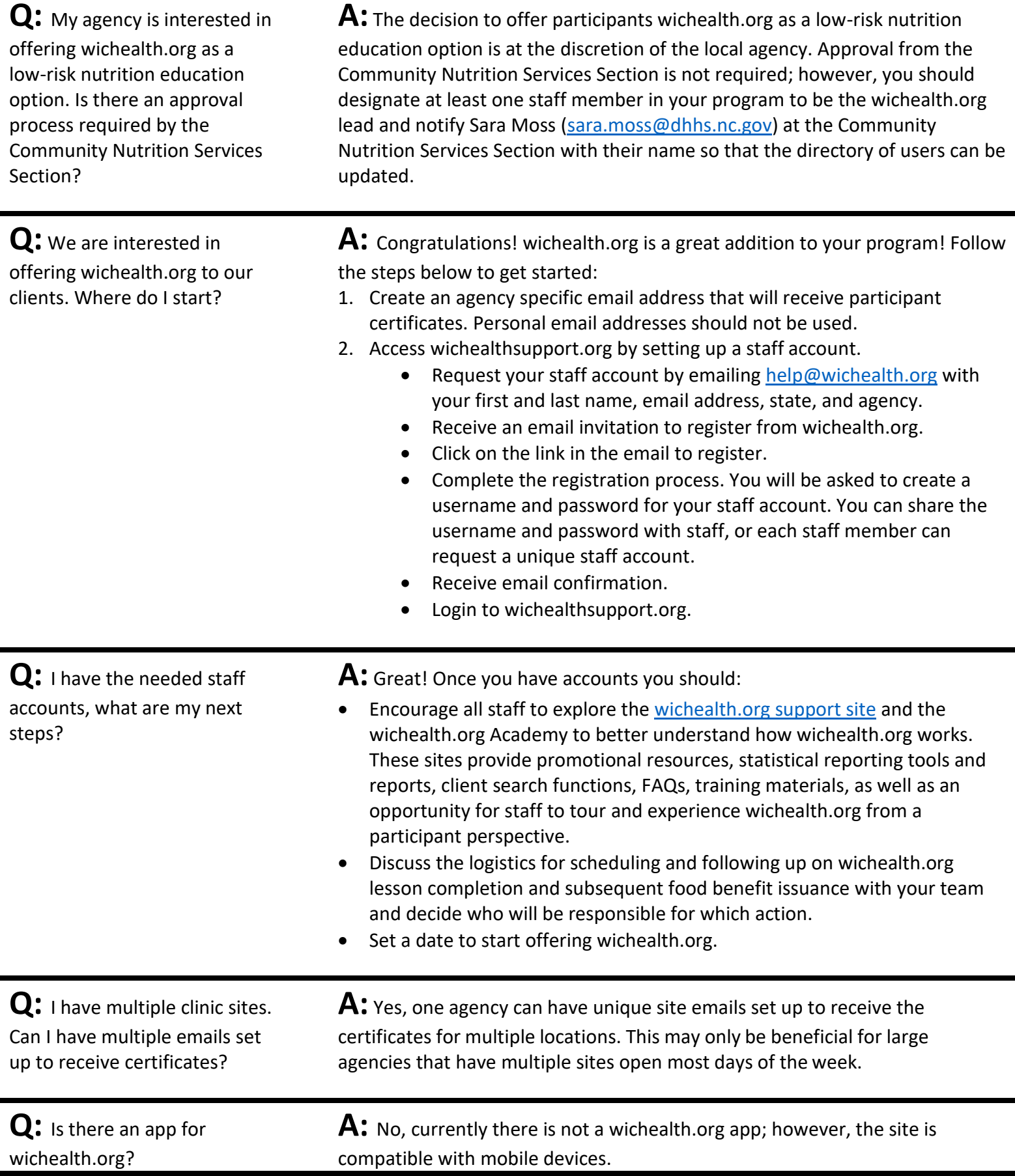

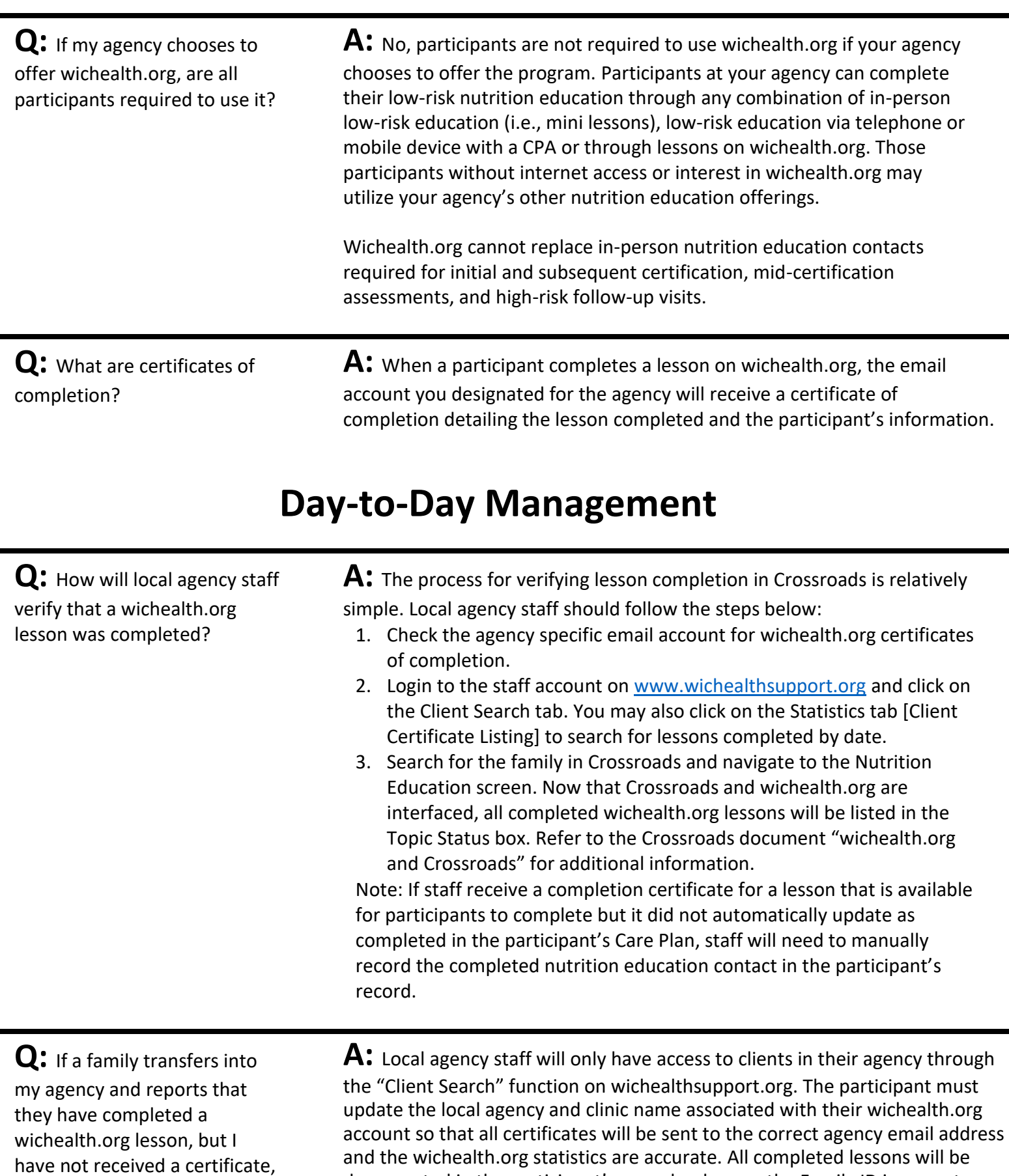

how will I know the lesson is

complete?

and the wichealth.org statistics are accurate. All completed lessons will be documented in the participant's record as long as the Family ID is correct.

**Q:** If a participant completes a wichealth.org lesson and is eligible for food benefit issuance, how will staff know it is time to issue food benefits to the eWIC account if the participant does not come to the local agency?

**A:** The procedure for food benefit issuance without being physically present may differ from agency to agency. Here are a few ideas of how to incorporate wichealth.org into the clinic flow:

- Designate a staff member to check the agency specific email account and/ or wichealthsupport.org account on a regular basis for completedlessons/ certificates.
- Schedule a designated low-risk nutrition education appointment with a note of 'wichealth.org' for a participant's next appointment. During this appointment time, staff can verify lesson completion, issue food benefits, mail the shopping list and/or any notices due, and call the family to schedule the next appointment.
- Block several sets of designated Food Benefit Issuance (FBI) appointments and reserve them for wichealth.org lesson follow-up. Participants can be instructed to call during these time frames as they would for a clinic using open access scheduling. The blocked FBI appointment times could also be used by staff to verify lesson completion and issue food benefits.
- Create a weekly Nutrition Class for wichealth.org. Add participants to the class based on the date closest to their next issuance. Instruct participants to complete the wichealth.org lesson by the class date. On the day of the class, staff will verify lesson completion, issue food benefits, mail the shopping list and/or any required notifications, and schedule the next appointment.
- Instruct the participant to call when they have completed a lesson. Have a designated staff member verify that the lesson has been completed, issue food benefits, mail the shopping list and/or any required notifications, and schedule the next appointment.

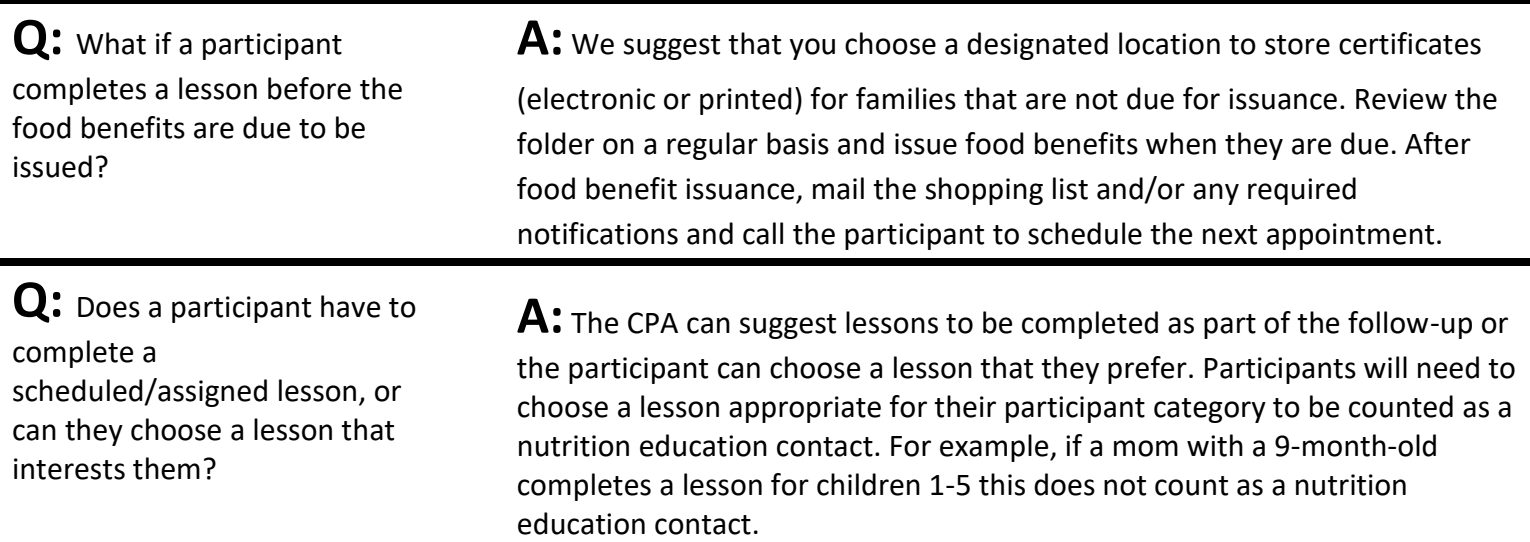

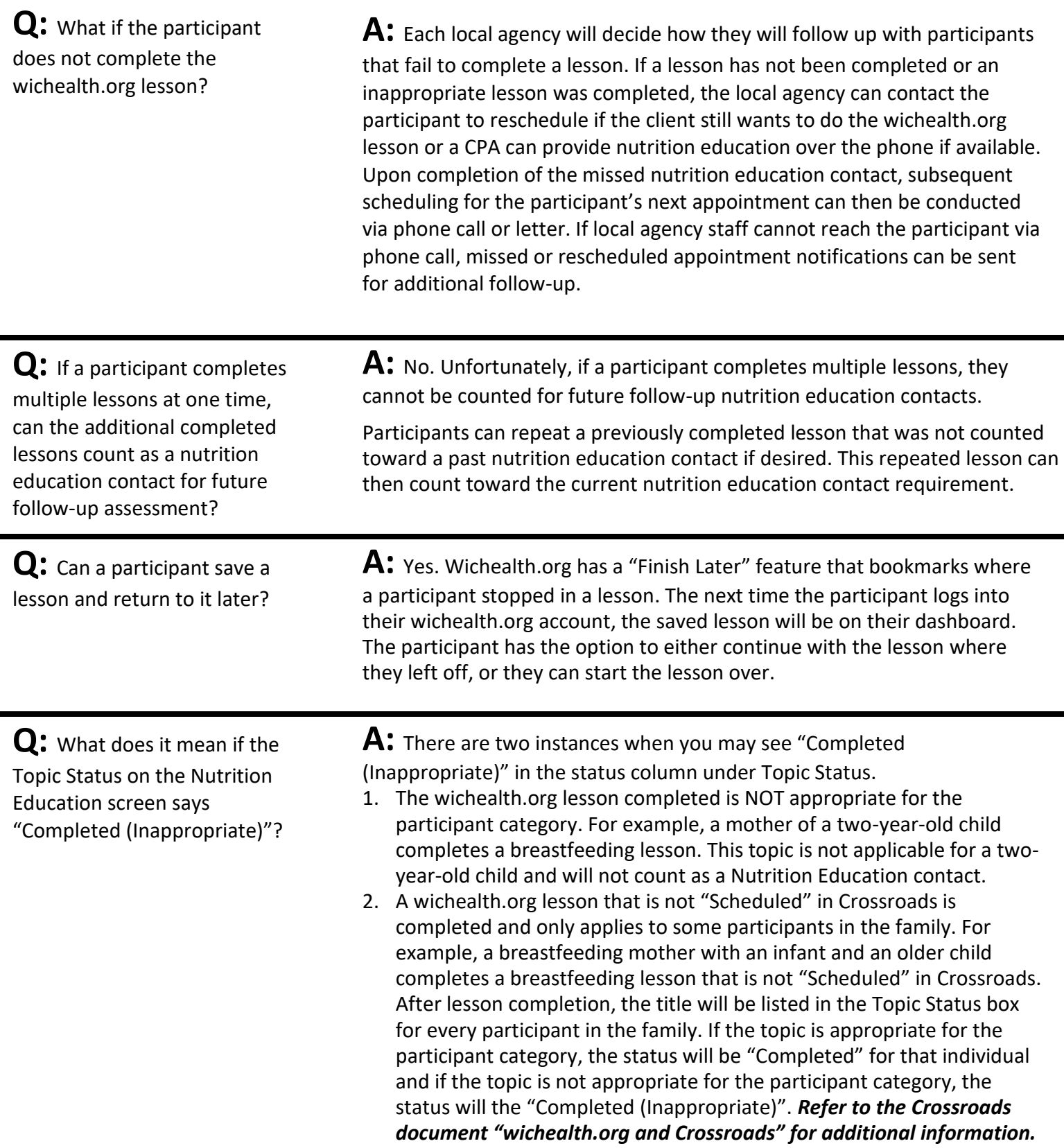

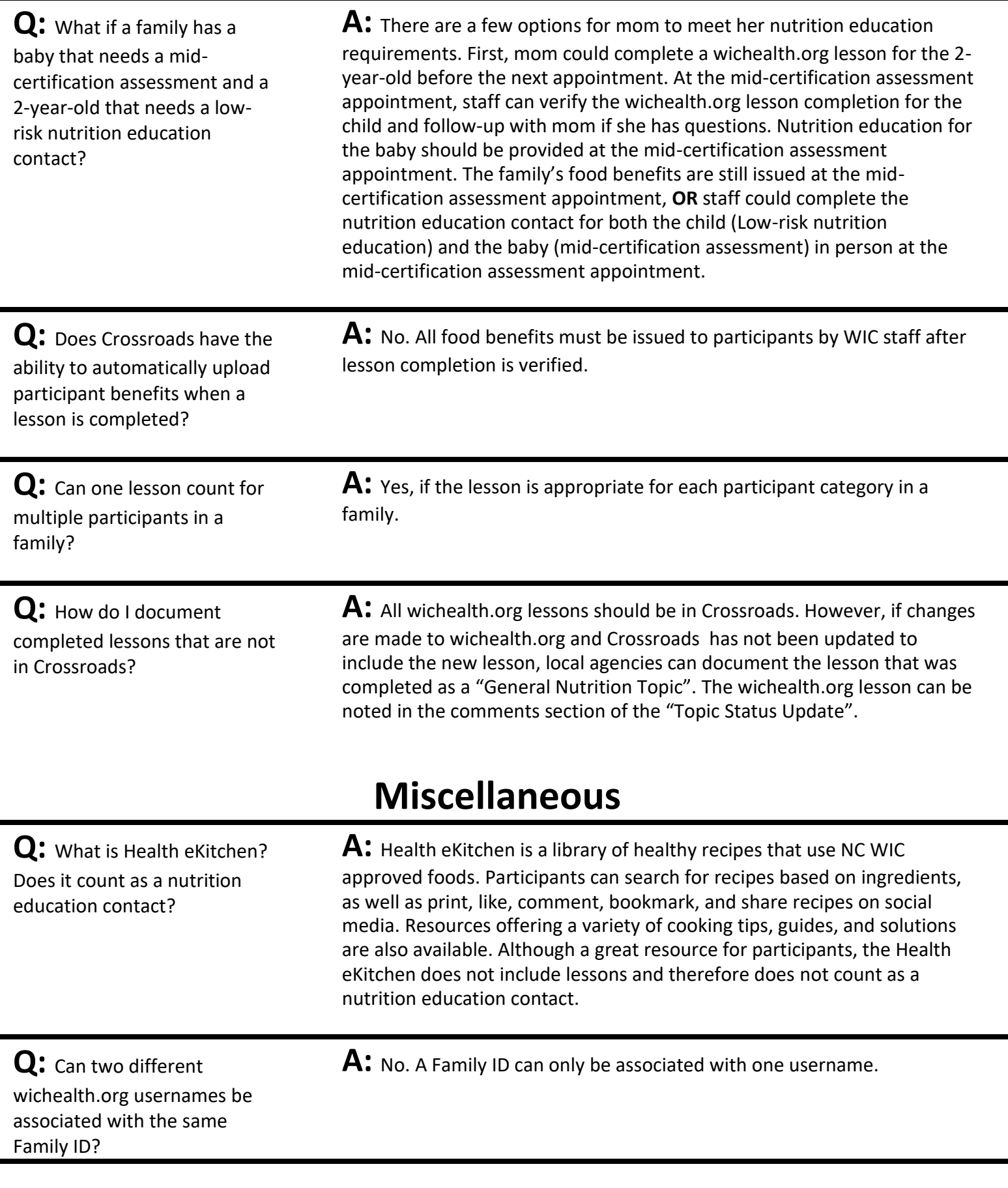

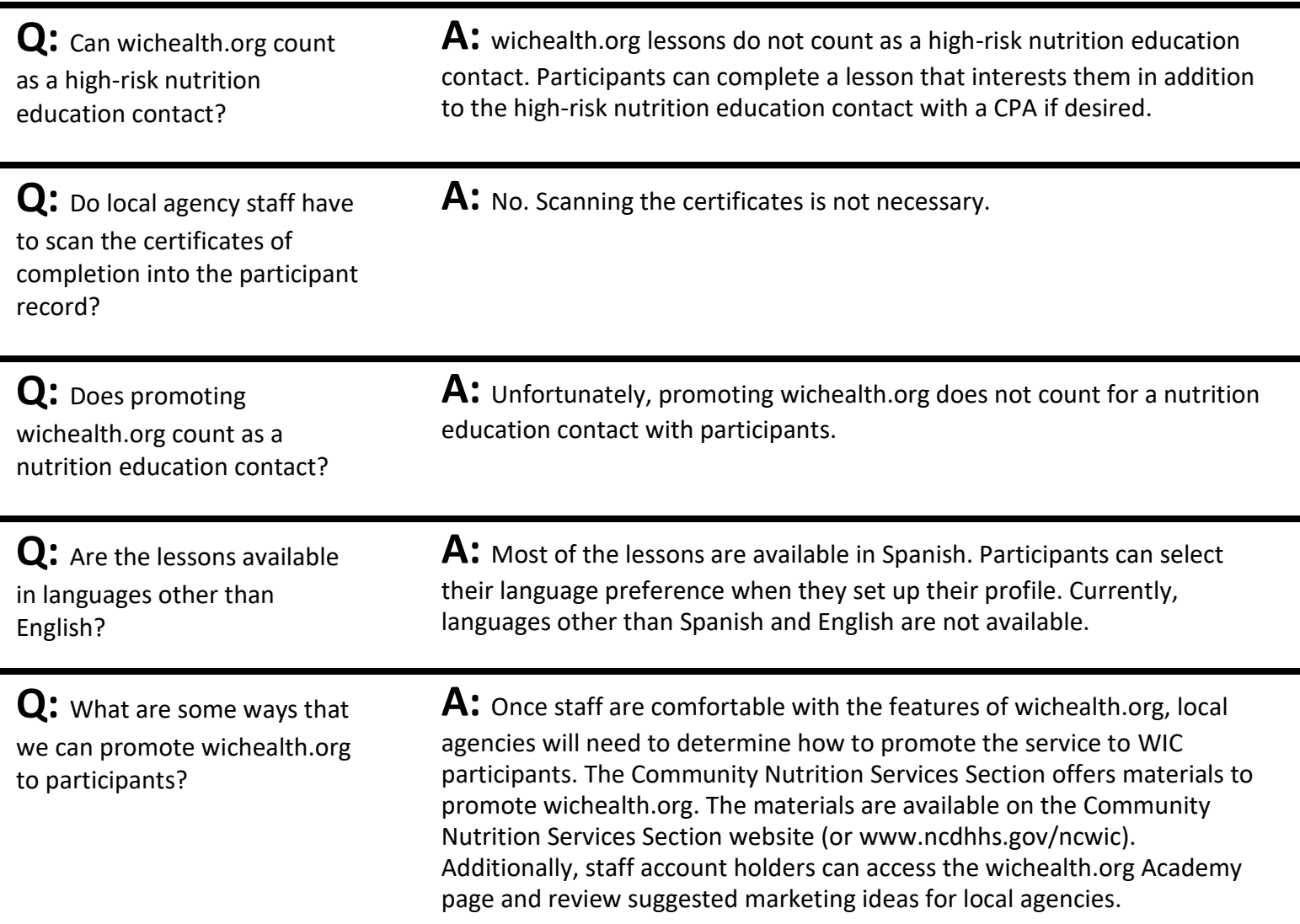

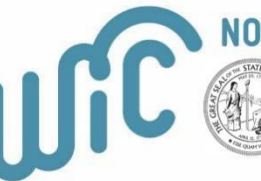

NORTH CAROLINA<br>Department of Health and Human Services<br>Division of Child and Family Well-Being<br>Community Nutrition Services Section<br>This institution is an equal opportunity provider.